<span id="page-0-0"></span>TYPO3-Webmasterkurs

Sven Andersson, DL7USM

DARC, D25

26. November 2016

Sven Andersson, DL7USM (DARC, D25) [TYPO3-Webmasterkurs](#page-30-0) 26. November 2016 1 / 8

K ロ ▶ K (日 ) K (日 ) K (日 ) K (日 ) K (日 ) K (日 ) K (日 ) K (日 ) X (日 )

## CMS - Content-Management-System

K ロ > K 何 > K ヨ > K ヨ > 「ヨ → り Q Q →

- CMS Content-Management-System
- Webmasterzugriff Ref./Distr./OV

K ロ > K 個 > K 目 > K 目 > 「目 → り Q Q Q

- CMS Content-Management-System
- Webmasterzugriff Ref./Distr./OV
- **•** Inhalte in Datenbank

K ロ > K 個 > K 目 > K 目 > 「目 → り Q Q Q

- CMS Content-Management-System
- Webmasterzugriff Ref./Distr./OV
- **•** Inhalte in Datenbank
- Dynamische Webseite

이 그리고

 $R$ 

 $\mathbf{A} = \mathbf{B} + \mathbf{A} + \mathbf{B} + \mathbf{A} + \mathbf{B} + \mathbf{A}$ 

- CMS Content-Management-System
- Webmasterzugriff Ref./Distr./OV
- **•** Inhalte in Datenbank
- Dynamische Webseite

이 그리고

 $R$ 

 $\mathbf{A} = \mathbf{B} + \mathbf{A} + \mathbf{B} + \mathbf{A} + \mathbf{B} + \mathbf{A}$ 

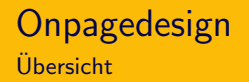

## Reiter GS wird ausgetauscht→ Ref./Distr./OV

K ロ > K 何 > K ヨ > K ヨ > 「ヨ → り Q Q →

- Reiter GS wird ausgetauscht→ Ref./Distr./OV
- **Startseite und eine Unterebene**

K ロ > K 何 > K ヨ > K ヨ > 「ヨ → り Q Q →

- Reiter GS wird ausgetauscht→ Ref./Distr./OV
- **Startseite und eine Unterebene**
- ca. 33 Menüeinträge möglich (Seiten u. Inhalte)

이 그리고

 $R$ 

K ロ ▶ K 倒 ▶ K 경 ▶ K 경 ▶

- Reiter GS wird ausgetauscht→ Ref./Distr./OV
- **Startseite und eine Unterebene**
- ca. 33 Menüeinträge möglich (Seiten u. Inhalte)

이 그리고

 $R$ 

K ロ ▶ K 倒 ▶ K 경 ▶ K 경 ▶

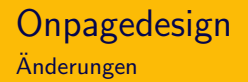

## • Smoothgalerie entfällt  $\rightarrow$  Galeriefunktion

 $2QQ$ 

K ロ ▶ K 優 ▶ K 결 ▶ K 결 ▶ ○ 결

- Smoothgalerie entfällt  $\rightarrow$  Galeriefunktion
- $\bullet$  Formularfunktion  $\rightarrow$  Powermail

 $QQQ$ 

- Smoothgalerie entfällt  $\rightarrow$  Galeriefunktion
- $\bullet$  Formularfunktion  $\rightarrow$  Powermail
- $\bullet$  Tabellenfunktion  $\rightarrow$  Editor

 $QQQ$ 

- Smoothgalerie entfällt  $\rightarrow$  Galeriefunktion
- $\bullet$  Formularfunktion  $\rightarrow$  Powermail
- $\bullet$  Tabellenfunktion  $\rightarrow$  Editor
- Rechte Spalte entfällt  $\rightarrow$  als Archiv nutzbar

 $QQQ$ 

K ロ ▶ K 倒 ▶ K 경 ▶ K 경 ▶

- Smoothgalerie entfällt  $\rightarrow$  Galeriefunktion
- Formularfunktion  $\rightarrow$  Powermail
- $\bullet$  Tabellenfunktion  $\rightarrow$  Editor
- Rechte Spalte entfällt  $\rightarrow$  als Archiv nutzbar
- $\bullet$  Linke Spalte nutzbar  $\rightarrow$  Containerelement

 $PQQ$ 

- Smoothgalerie entfällt  $\rightarrow$  Galeriefunktion
- $\bullet$  Formularfunktion  $\rightarrow$  Powermail
- $\bullet$  Tabellenfunktion  $\rightarrow$  Editor
- Rechte Spalte entfällt  $\rightarrow$  als Archiv nutzbar
- $\bullet$  Linke Spalte nutzbar  $\rightarrow$  Containerelement
- $\bullet$  tt-news-Seitenelemente entfällt  $\rightarrow$  News-Seitenelemente

- 로

 $PQQ$ 

- Smoothgalerie entfällt  $\rightarrow$  Galeriefunktion
- $\bullet$  Formularfunktion  $\rightarrow$  Powermail
- $\bullet$  Tabellenfunktion  $\rightarrow$  Editor
- Rechte Spalte entfällt  $\rightarrow$  als Archiv nutzbar
- $\bullet$  Linke Spalte nutzbar  $\rightarrow$  Containerelement
- $\bullet$  tt-news-Seitenelemente entfällt  $\rightarrow$  News-Seitenelemente
- $\bullet$  Dateiverweise geschützt entfernen  $\rightarrow$  Dateiliste

- 로

 $PQQ$ 

- Smoothgalerie entfällt  $\rightarrow$  Galeriefunktion
- $\bullet$  Formularfunktion  $\rightarrow$  Powermail
- $\bullet$  Tabellenfunktion  $\rightarrow$  Editor
- Rechte Spalte entfällt  $\rightarrow$  als Archiv nutzbar
- $\bullet$  Linke Spalte nutzbar  $\rightarrow$  Containerelement
- $\bullet$  tt-news-Seitenelemente entfällt  $\rightarrow$  News-Seitenelemente
- $\bullet$  Dateiverweise geschützt entfernen  $\rightarrow$  Dateiliste
- $\bullet \rightarrow$  faq.darc.de

 $PQQ$ 

- Smoothgalerie entfällt  $\rightarrow$  Galeriefunktion
- $\bullet$  Formularfunktion  $\rightarrow$  Powermail
- $\bullet$  Tabellenfunktion  $\rightarrow$  Editor
- Rechte Spalte entfällt  $\rightarrow$  als Archiv nutzbar
- $\bullet$  Linke Spalte nutzbar  $\rightarrow$  Containerelement
- $\bullet$  tt-news-Seitenelemente entfällt  $\rightarrow$  News-Seitenelemente
- $\bullet$  Dateiverweise geschützt entfernen  $\rightarrow$  Dateiliste
- $\bullet \rightarrow$  faq.darc.de

 $PQQ$ 

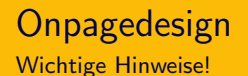

https !

Sven Andersson, DL7USM (DARC, D25) [TYPO3-Webmasterkurs](#page-0-0) 26. November 2016 5 / 8

 $QQQ$ 

K ロ ▶ K 優 ▶ K 결 ▶ K 결 ▶ │ 결

- o https !
- **•** kein Einsatz von Google Analytics!

 $2QQ$ 

**K ロ ▶ K 御 ▶ K 唐 ▶ K 唐 ▶** 

- o https !
- **•** kein Einsatz von Google Analytics!
- **HTML vermeiden**

 $2QQ$ 

K ロ ▶ K 倒 ▶ K 경 ▶ K 경 ▶

- o https !
- **•** kein Einsatz von Google Analytics!
- **HTML** vermeiden
- o Seiten nicht Logingeschützt

 $QQQ$ 

- **o** https !
- **kein Einsatz von Google Analytics!**
- **HTML** vermeiden
- Seiten nicht Logingeschützt
- Keine Seiten einbinden, die benutzerbezogene Daten übertragen

 $PQQ$ 

- **o** https !
- **kein Einsatz von Google Analytics!**
- **HTML** vermeiden
- Seiten nicht Logingeschützt
- Keine Seiten einbinden, die benutzerbezogene Daten übertragen
- **o** Datenschutz beachten!

 $PQQ$ 

- **o** https !
- **kein Einsatz von Google Analytics!**
- **HTML** vermeiden
- Seiten nicht Logingeschützt
- Keine Seiten einbinden, die benutzerbezogene Daten übertragen
- Datenschutz beachten!
- Rechte an Inhalten beachten!!

 $PQQ$ 

- **o** https !
- **kein Einsatz von Google Analytics!**
- **HTML** vermeiden
- Seiten nicht Logingeschützt
- Keine Seiten einbinden, die benutzerbezogene Daten übertragen
- Datenschutz beachten!
- Rechte an Inhalten beachten!!
- $\bullet \rightarrow$  faq.darc.de

 $PQQ$ 

- **o** https !
- **kein Einsatz von Google Analytics!**
- **HTML** vermeiden
- Seiten nicht Logingeschützt
- Keine Seiten einbinden, die benutzerbezogene Daten übertragen
- Datenschutz beachten!
- Rechte an Inhalten beachten!!
- $\bullet \rightarrow$  faq.darc.de

 $PQQ$ 

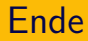

Praxis!

Sven Andersson, DL7USM (DARC, D25) [TYPO3-Webmasterkurs](#page-0-0) 26. November 2016 6 / 8

(ロ) (個) (目) (目) (目) のQ(V)

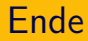

Fragen ????

Sven Andersson, DL7USM (DARC, D25) [TYPO3-Webmasterkurs](#page-0-0) 26. November 2016 7 / 8

K ロ > K @ > K 할 > K 할 > → 할 → 9 Q Q\*

## <span id="page-30-0"></span>Vielen Dank für die Aufmerksamkeit !

Sven Andersson, DL7USM (DARC, D25) [TYPO3-Webmasterkurs](#page-0-0) 26. November 2016 8 / 8

一店

 $OQ$ 

K ロ ▶ K 倒 ▶ K 경 ▶ K 경 ▶